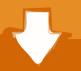

## Download

## How To Program A Robotic Brain

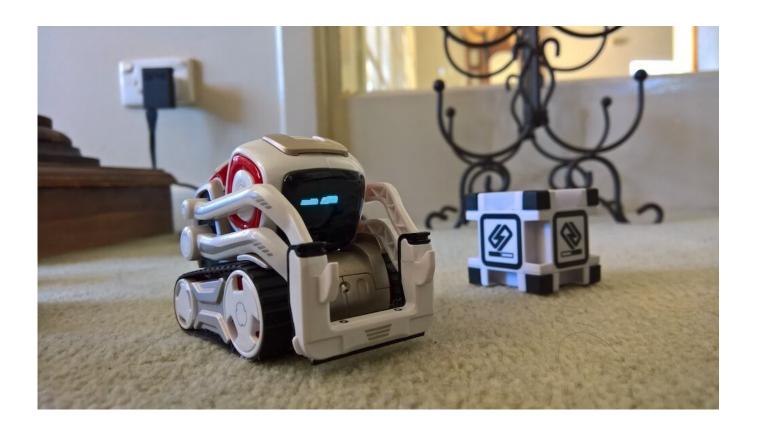

How To Program A Robotic Brain

1/3

## Download

2/3

VEX IQ Curriculum - Smart Machines. Simple Programming Using only the Robot Brain. You can make some changes to the way a robot is programmed .... Program Requirements. Use the robots in pair programming. This means 2 students work with 1 Finch robot at a time. If the largest class you will use .... A typical robot has a movable physical structure, a motor of some sort, a sensor system, a power supply and a computer "brain" that controls all of these elements .... After the code deployment is successful, the model starts running in the V5 Robot Brain, and the tank robot starts to turn left continuously. Carnegie Mellon Intro .... We where curios so we looked in the manual (picture book) and couldn't find anything useful. I'm assuming it has to deal with the storage of 8 programs, but 8 .... Linking a simulated brain to a robotic body also provides a powerful mechanism for testing the fidelity of the brain ... Find the source code on bitbucket.. It's easy to program either with it's official IDE or with mBlocks "graphical" programming, robot-arm-arduino .... Computer programs are essentially a set of instructions that operate on an input to produce an output. Example: A face recognition program in a robot will: 1. take .... Introduction: Robot Brains. To make decisions, a robot uses a computer or microcontroller. The Arduino. The Arduino is a very common type of microcontroller. Plug It In. Programming the Arduino. Run a Program. All About Breadboards. A Quick Note on LEDs. Resistors.. http://robotvirtualworlds.com/vex/ The VEX Robotics Competition - Nothing But Net Robot Virtual World is a fully programmable simulation of the real world ch.... Sensors give your robot's brain information about the world around it, like if a light turns on or off or if ... Programming connects the coding world to the real world.. Heritage Institute of Technology. As per my knowledge VHDL programmings are used to design robot brain. but that is required when you are approaching gate .... All robots have brains, even the insect size ground rovers do a remarkable job ... a ribbon assessed device, be expanded to more advanced programming units.. When setting up an IQ Robot Brain for the first time, you will want to ensure the 'VEX IQ Firmware Update' program is run at least once to ensure that the .... The message is very clear: it cannot find the NXT brick (the robot's brain). And of course, you can write any kind of robots you like, here is a JMeter API .... VEX IQ Software & Guides Program your Robot BRAIN with software: (only after reading all the supplied manuals in the VEX IQ boxes!) UPDATE VEX IQ Brain .... Adding a brain to your robot need not be a hard process, and will allow your robot to follow instructions and rules. Basically, robot brains come in two forms, .... User Programs - Robot Brain for VEX IQ User Programs already downloaded to the robot by a user can be found in one of four slots for User Programs, .... To make Cozmo do your (evil) bidding, you connect directly to it in the smartphone app's developer mode. The app for Cozmo comes with pre-built games as well. Once you have mastered the basics, you can develop your own games to make Cozmo react to your facial expressions, objects in its vicinity and other events.. In order to follow this tutorial on robotics programming for beginners, you ... end, it calls the robot supervisors responsible for executing the robot brain software. 640313382f

Rockin' Friday! – 'The myth of fast learning'
NetBackup Tape Device and Media Configuration
Bandizip v6.26! (, Win, Mac)
Download BatteryCare 0.9.35 Latest Version
Sophos harnesses artificial intelligence to turbocharge its free antivirus software
Risk of Abusing Alcohol Drugs Increases As Teens with Bipolar Disorder get Older
Blackshot Hack Download 2012 Free
Dell Streak ..
PES 2020 Crack With Product Code Free Download

<u>Autocross Madness 2019 PC Game Free Download – TiNYiSO</u>

3/3